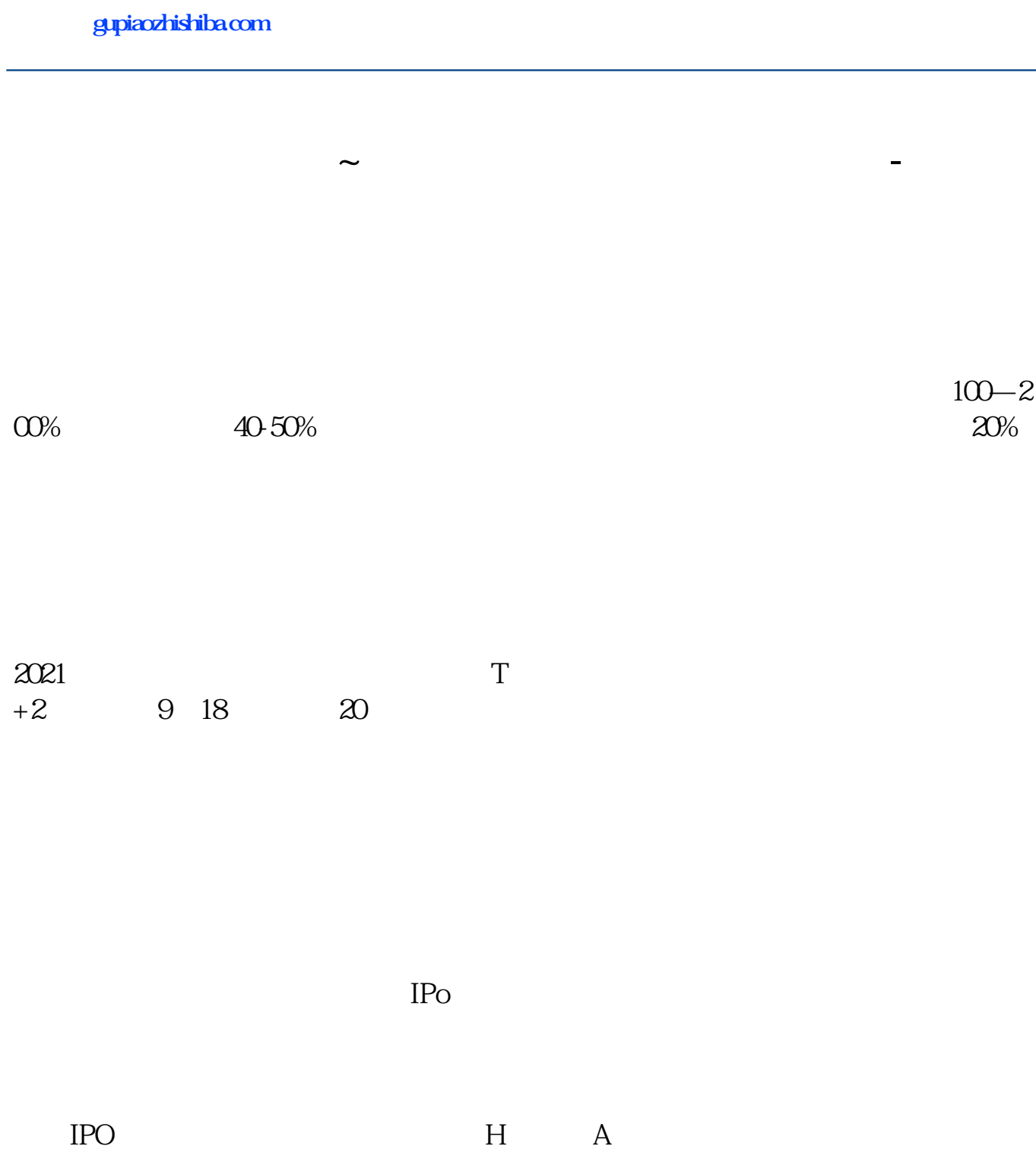

 $14$  14

 $T$  and  $T+2$ 

参考资料:百度百科-新股申购

 $T+2$  $16\quad\Omega$ 

 $t+3$ 

 $T+3$ 

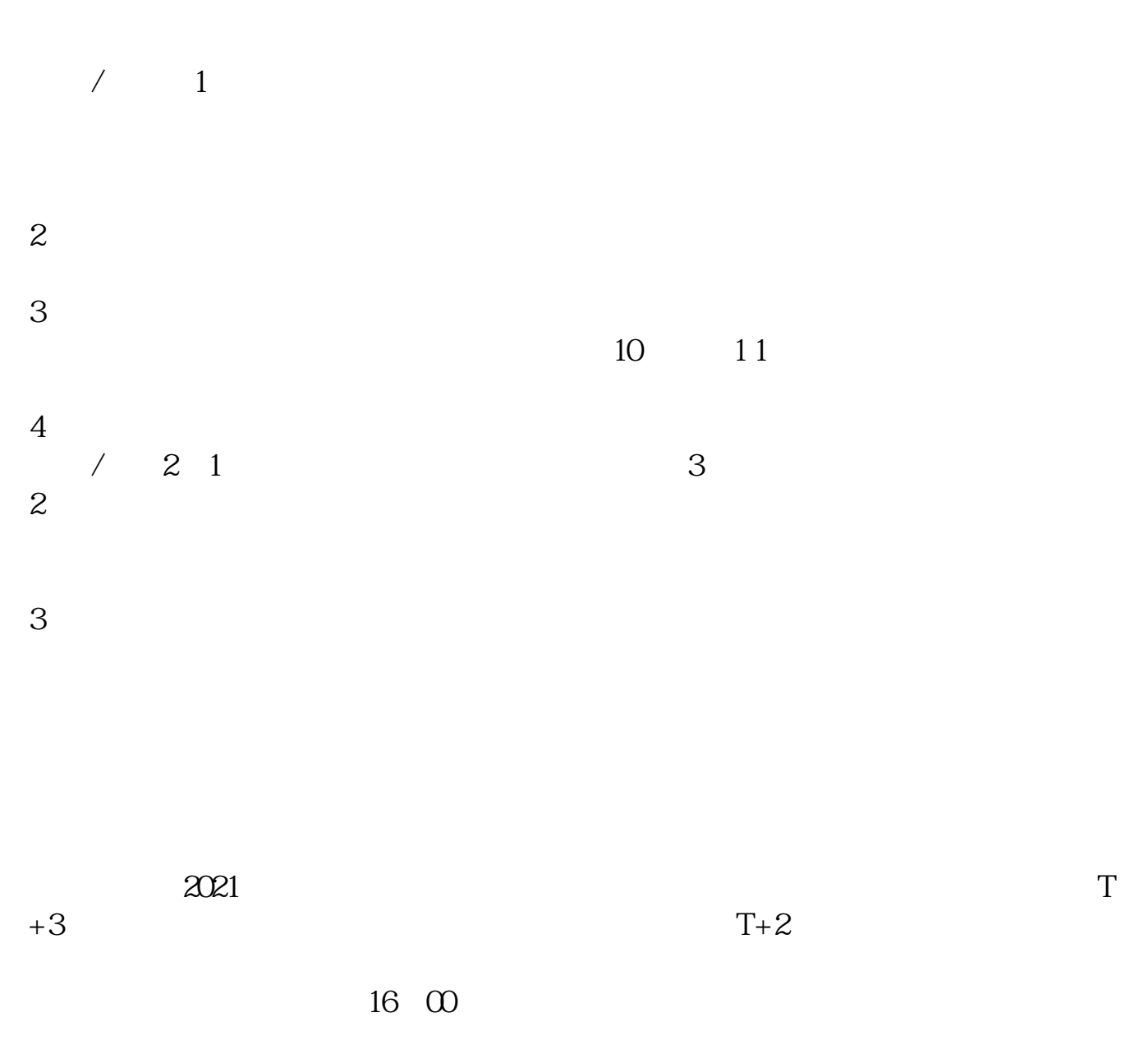

新股申购向来都是非常激烈的,要是能够如愿申购到新股,那运气还是非常好的!

 $t+3$ 

 $\overline{?}$  $3$ ), T+2

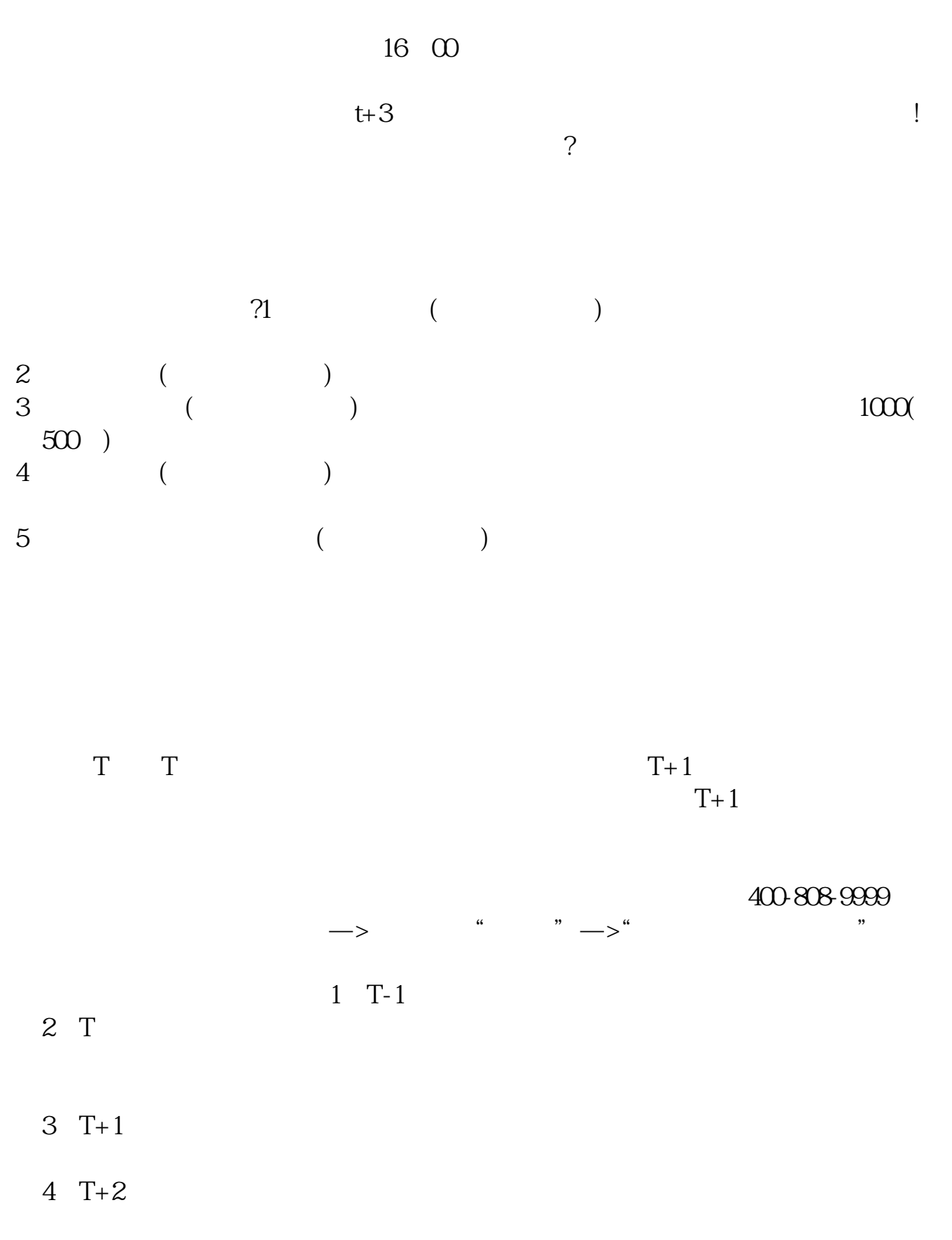

 $T+2$ 

 $\begin{array}{ccc} 5 & T+3 & 1500 \\ 1600 & & & \end{array}$  $1600$ 

 $6T+4$ 

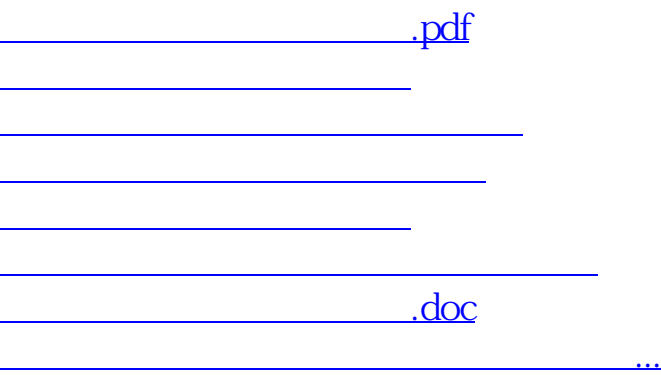

https://www.gupiaozhishiba.com/author/3011.html